**www.Padasalai.Net www.Trb Tnpsc.Com**

# **POPULAR MATRIC. HR. SEC. SCHOOL-MIMISAL**

PRE-HALAF YEARLY EXAMINATION, NOV-2023

**A.Manikandan, M.C.A.,M.Phil.,B.Ed.,Y.Y.E., Computer Instructor,** TIME : 3.00 Hrs. **XII-COMPUTER APPLICATIONS** MARKS :70 **I. Choose the correct answer. 15x1=15** 1. What is the extension of PHP file? a)  $.html$  b)  $.xml$  c)  $.php$  d)  $ph$ 2. Every variable name in PHP must begin with a \_\_\_\_\_\_ symbol. a) # b) // c) \$ d) < 3. A user defined function in PHP starts with keyword\_\_\_\_\_\_\_ a) function b) def c) defined d) funct 4. How many types of arrays are there in PHP? a) 2 b) 3 c) 4 d) 5 5. Which of the following is used to specify multiple conditions in a switch statement? a) AND b) OR c) case d) if 6. Which of the following is NOT a type of loop statement in PHP? a) for b) if…else c) while d) do…while 7. How many types of validation are in PHP? a) 1 b) 2 c) 3 d) 4 8. How many parameter are required for MYSQLi connect function in PHP? a) 2 b) 3 c) 4 d) 5 9. A set of computer connecting together is called as\_\_\_\_\_\_\_ a) Network b) Server c) Hub d) Node 10. <u>\_\_\_\_\_\_</u> provides e-mail services. a) DNS b) TCP c) FTP d) SMTP 11. Wi-Fi stands for \_\_\_\_\_\_\_\_\_ a) Wireless Fidelity b) Wired Fidelity c) Wired optic fibre d) Wireless optic fibre b) // c) \$ d) <<br>
func[t](https://www.padasalai.net/)ion in PHP starts with keyword<br>
b) def c) defined d) funct<br>
es of arrays are there in PHP?<br>
b) 3 c) 4 d) 5<br>
bllowing is used to specify multiple conditions in a switch stater<br>
b) OR c) case d) if<br>
bl

**Popular Matric.Hr.Sec.School-Mimisal, Pudukkottai(Dt).**

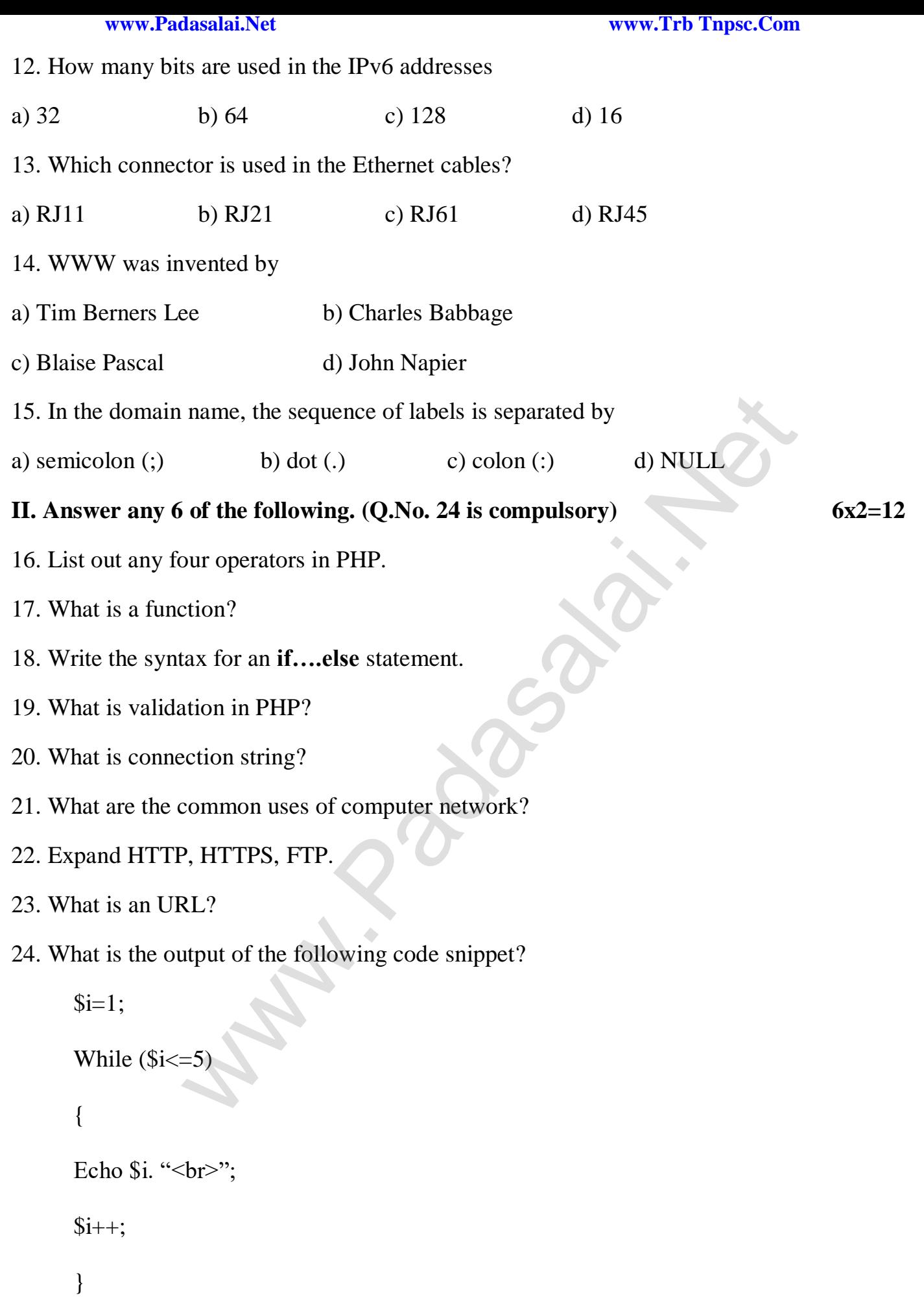

**A.Manikandan, M.C.A.,M.Phil.,B.Ed.,Y.Y.E., Computer Instructor, Popular Matric.Hr.Sec.School-Mimisal, Pudukkottai(Dt).**

#### **III.** Answer any 6 of the following. (Q.No. 33 is compulsory) 6x3=18

- 25. Write about the syntax of PHP.
- 26. What is the syntax for defining a function in PHP?
- 27. Write the syntax for a **switch** statement in PHP?
- 28. Explain the difference between checkbox and radio button in HTMl forms.
- 29. Write the syntax for MySQli Queries.
- 30. Write a note on Mobile networks.
- 31. What are the layers available in TCP/IP reference model?
- 32. Differentiate IPv4 and IPv6.
- 33. Write short note on RJ45 connector.

### **IV. Answer the following. 5x5=25**

34. a) Explain operator in PHP with suitable example.

### **(or)**

b) Explain indexed array and associative array in PHP.

35. a) Explain if…elseif…else statement with an example.

### **(or)**

b) Explain for loop with example.

36. a) Explain detail of file handling functions in PHP.

## **(or)**

 b) Discuss in detail about MySQL functions with example. Mayers available in TCP/IP reference model?<br>
IPv4 and IPv6.<br> [t](https://www.padasalai.net/)he on RJ45 connector.<br> **Collowing.**<br> **Corrections**<br> **Corrections**<br> **Corrections**<br> **Corrections**<br> **Corrections**<br> **Corrections**<br> **Corrections**<br> **Corrections**<br> **Co** 

37. a) Explain uses of Computer network.

**(or)**

b) Discuss about OSI model with its layers.

38. a) Explain how the DNS is working.

**(or)**

b) Explain the types of network cables.

**Kindly Send me Your Key Answer to Our email id - Padasalai.net@gmail.Com**

**A.Manikandan, M.C.A.,M.Phil.,B.Ed.,Y.Y.E., Computer Instructor, Popular Matric.Hr.Sec.School-Mimisal, Pudukkottai(Dt).**